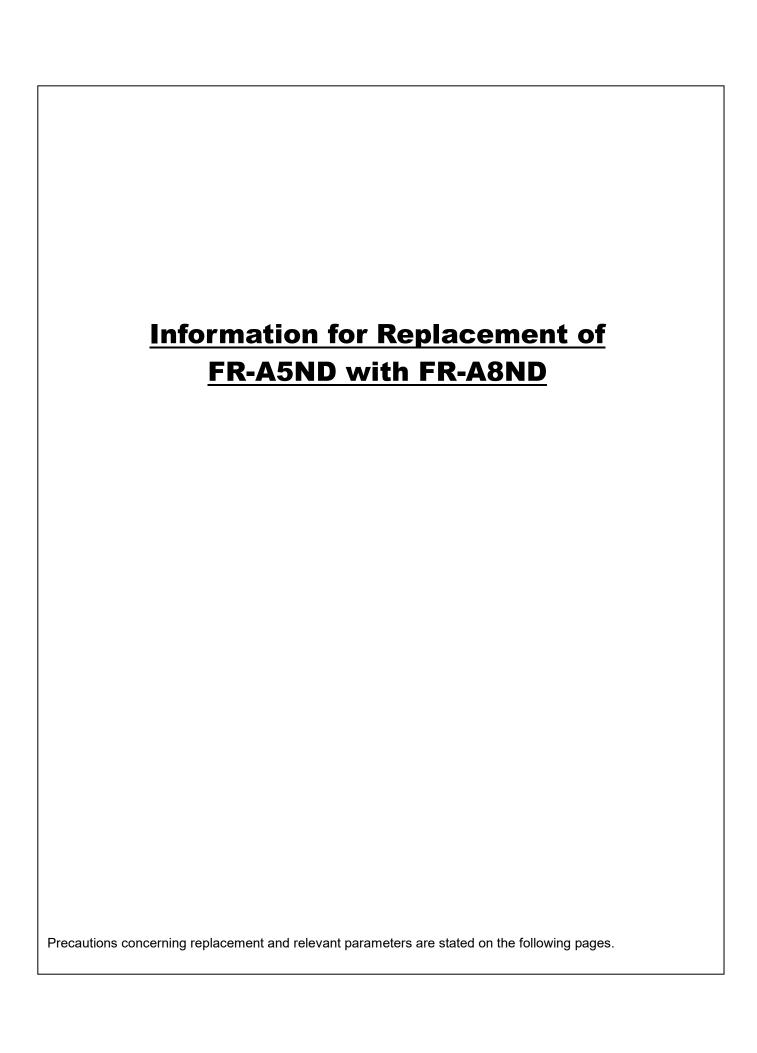

## 1. FR-A5ND compatible mode of FR-A8ND

Selecting the FR-A5ND compatible mode of FR-A8ND enables DeviceNet communication in the FR-A5ND specifications.

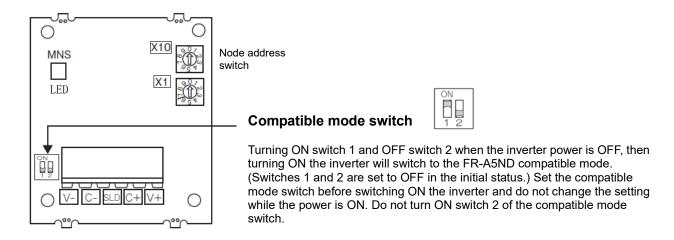

Installation of connector for communication

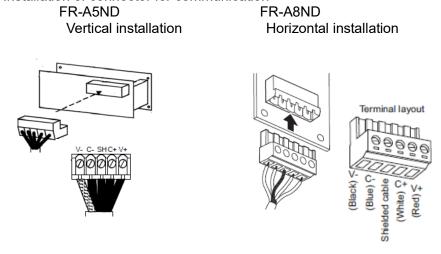

Refer to the Instruction Manual for information about the installation and wiring.

## 2. Setting procedure

Install the FR-A8ND to the FR-A800 and connect a drop cable to the connector for communication of the FR-A8ND, referring to the Instruction Manual.

- 1. Set the baud rate according to the station number.
- 2. Configure network settings.

When using an EDS file\*, use configuration software.

When an EDS file\* is not used, refer to the Instruction Manual of the master to configure network settings. An EDS file\* can be downloaded for free at Mitsubishi Electric FA Global Website www.MitsubishiElectric.co.jp/fa

- \* An EDS file, which has the information on network devices, is used with configuration software.
- 3. Use the polling or message communication from the master to the inverter to configure network settings as follows.

When using the polling, output/input instances can be set to 20/70 or 21/71 by setting Pr.346 in the FR-A8ND normal mode, as they are DeviceNet communication common specifications.

As output/input instances 26/76 are extended specifications, they can be set by switching to the FR-A5ND compatible mode and setting Pr.346. When using the message communication, switch to the FR-A5ND compatible mode to use DeviceNet communication in the FR-A5ND specifications. Use the EDS file for the FR-A5ND compatible mode.

## 3. Compatible mode specification

(1) FR-A5ND/FR-A8ND

|                                                                                                    |                |                 | FR-A8ND                                |                                                                                                    |                                                                                                    |                                                                |  |
|----------------------------------------------------------------------------------------------------|----------------|-----------------|----------------------------------------|----------------------------------------------------------------------------------------------------|----------------------------------------------------------------------------------------------------|----------------------------------------------------------------|--|
| Class<br>ID                                                                                                    | Instance<br>ID | Attribute<br>ID | Name                                   | FR-A8ND<br>FR-A5ND Compatible Mode                                                                                                    | FR-A8ND<br>Normal Mode                                                                                                    | Remarks                                                        |  |
| 01                                                                                                    | 1              | 7               | Product Name                           | A800[]/F800[]                                                                                                    | A800/F800                                                                                                    | Change the configuration of network devices.                   |  |
| 01                                                                                                    | 1              | 3               | Product Code                           | 72/74                                                                                                    | ([] means the ASCII code for space (0x20).)                                                                                                    |                                                                |  |
| 03                                                                                                    | 1              | 1               | Node address setting (MAC ID)          | The value can be written to Pr.345 regardless of the set values of the node address switches.  The value cannot be written to Pr.345 when "0 to 63" is set for the node address switches. |                                                                                                    |                                                                |  |
| 03                                                                                                    | 1              | 3               | Bus-off interrupt                      | 0                                                                                                    | ×                                                                                                    |                                                                |  |
| 03                                                                                                    | 1              | 4               | Bus-off counter                        | 0                                                                                                    | ×                                                                                                    |                                                                |  |
| 04                                                                                                    | 26             | _               | Output instance 26                     | 0                                                                                                    | ×                                                                                                    |                                                                |  |
| 04                                                                                                    | 76             |                 | Input instance 76                      | 0                                                                                                    | ×                                                                                                    |                                                                |  |
| 28                                                                                                    | 1              | 6               | Rated current (Pr.9)                   | 0.01 A/0.1 A increments*1 Read from / write to Pr.83                                                                                                    | 0.1 A increments Read from / write to Pr.19                                                                                                    |                                                                |  |
| 28                                                                                                    | 1              | 7               | Rated voltage                          | 0.1 V increments                                                                                                    | 1 V increments                                                                                                    |                                                                |  |
| 28                                                                                                    | 1              | 8               | Motor capacity<br>(Pr.80)              | 0                                                                                                    | ×                                                                                                    |                                                                |  |
| 28                                                                                                    | 1              | 9               | Rated frequency<br>(Pr.84)             | 0                                                                                                    | ×                                                                                                    |                                                                |  |
| 28                                                                                                    | 1              | 12              | Number of motor poles (Pr.144)         | 0                                                                                                    | ×                                                                                                    |                                                                |  |
| 28                                                                                                    | 1              | 15              | Base speed (Pr.3)                      | 0                                                                                                    | ×                                                                                                    |                                                                |  |
| 29                                                                                                    | 1              | 5               | NetCtrl (operation command source)     | The value can be written while the inverter is running.                                                                                                    | , ,                                                                                                    |                                                                |  |
| 29                                                                                                    | 1              | 16              | DeviceNet error mode                   | 0                                                                                                    | ×                                                                                                    |                                                                |  |
| 29                                                                                                    | 1              | 40              | Input assembly                         | 0                                                                                                    | ×                                                                                                    | Attribute ID 140 in the normal mode                            |  |
| 29                                                                                                    | 1              | 41              | Output assembly                        | 0                                                                                                    | ×                                                                                                    | Attribute ID 141 in the normal mode                            |  |
| 2A                                                                                                    | 1              | 4               | NetRef (speed command source)          | The value can be written while the inverter is running.                                                                                                    | When the speed command source is set to communication, the values cannot be written while the inverter is running.                                                                                    |                                                                |  |
| 2A                                                                                                    | 1              | 9               | Actual current                         | 0.01 A/0.1 A increments*1                                                                                                    | 0.1 A increments                                                                                                    |                                                                |  |
| 2A                                                                                                    | 1              | 17              | Output voltage                         | 0.1 V increments                                                                                                    | 1 V increments                                                                                                    |                                                                |  |
| 2A                                                                                                    | 1              | 18              | Acceleration time                      | Time set in Pr.7/Pr.8 used to change the frequency between 0 Hz and the frequency set in Pr.20 Acceleration/deceleration                                                                  | Time used to change the frequency between 0 Hz and the frequency set in Pr.18 High speed maximum frequency, 1                                                                                         |                                                                |  |
| 2A                                                                                                    | 1              | 19              | Deceleration time                      | reference frequency, 0.1 s increments                                                                                                    | ms increments                                                                                                    |                                                                |  |
| 2A                                                                                                    | 1              | 114             | Run command (Set)                      | STOP and RES are not available.                                                                                                    | STOP and RES are available.                                                                                                    |                                                                |  |
| Communication status at error reset by the Fault Reset bit of the DeviceNet communication or by Class 0x29 Instance 1 Attribute 12                                                                                       |                |                 |                                        | Communication stops.                                                                                                    | Communication continues.                                                                                                    |                                                                |  |
|                                                                                                    |                |                 | stance 1 Attribute 5<br>er is running. | Writing is enabled.                                                                                                    | Writing is disabled.                                                                                                    |                                                                |  |
| Operation when both STF and STR are simultaneously turned ON through the DeviceNet communication (the forward rotation command and the reverse rotation command of the I/O communication or Run1 and Run2 of Class 0x29) |                |                 |                                        | Inverter stop by simultaneously turning ON the forward rotation command and reverse rotation command.                                                                                     | The previous status of the start signal is held even though the forward rotation command and reverse rotation command are simultaneously turned ON.                                                   |                                                                |  |
| Outpu                                                                                                    | t/Input in     | stances fo      | or I/O communication                   | 20/70, 21/71, 26/76                                                                                                    | 20/70, 21/71, 126/176, 127/177                                                                                                    | The common instances (20/70, 21/71) are available as they are. |  |
| Priority between the node address switches and Pr.345 (node address)                                                                                                    |                |                 |                                        | Pr.345 setting has a higher priority. (The node address switch setting has a higher priority when Pr.345 = "63".)                                                                         | The node address switch setting has a higher priority when any of "0 to 63" is set for the switches. (Pr.345 setting has a higher priority when the node address switches are set to "64" or larger.) |                                                                |  |
| *1 Differs according to the inverter capacity (o: Available, x: Not available                                                                                                    |                |                 |                                        |                                                                                                    |                                                                                                    |                                                                |  |

\*1 Differs according to the inverter capacity.

Refer to the Instruction Manual for details of each function of compatible mode.

(o: Available, x: Not available)

## 4. PARAMETER

Some parameter numbers and the setting values differ. Please refer to the remarks in the following table to set the parameters.

Setting : Set the FR-A5ND parameter as it is.

△: Change the FR-A5ND parameter and set.

| v. Adim  | st 01 | - 0.0+ | the | ED VOND | noromotoro  |
|----------|-------|--------|-----|---------|-------------|
| ×: Aujus | st or | sei    | me  | FK-AOND | parameters. |

| FR-A5ND parameter list |                                                 |               |               | FR-A8ND compatible parameter |                     |               | Parameter setting |         |                                                                                                    |
|------------------------|-------------------------------------------------|---------------|---------------|------------------------------|---------------------|---------------|-------------------|---------|----------------------------------------------------------------------------------------------------|
| Pr.                    | Name                                            | Setting range | Initial value | Pr.                          | Name                | Setting range | Initial value     | Setting | Remarks                                                                                                    |
| 345                    | DeviceNet address<br>Startup data (low byte)    | 0 to 255      | 63            | 345                          | DeviceNet address   | 0 to 4095     | 63                | Δ       | High and low byte data is set by batch in FR-A8ND. Set "0" for the address key (AKey) when setting the data using the DeviceNet address (Pr.345). In this case, use the master device or DeviceNet Connection Object (0x05 Instance 2 Attribute 12) to change Watchdog timeout action (WDA) setting. |
| 346                    | DeviceNet baud rate<br>Startup data (low byte)  | 0 to 255      | 132           | 346                          | DeviceNet baud rate | 0 to 4095     | 132               | Δ       | High and low byte data is set by batch in FR-A8ND.  Set "0" for the baud rate key when setting the data using the DeviceNet baud rate (Pr.346).                                                                                                    |
| 347                    | DeviceNet address<br>Startup data (high byte)   | 0 to 255      | 160           | _                            |                     |               |                   |         |                                                                                                    |
| 348                    | DeviceNet baud rate<br>Startup data (high byte) | 0 to 255      | 80            | _                            |                     |               |                   |         |                                                                                                    |